**0 - 10 11 - 20 21 - 30 31 - 40 41 - 50 Yards Thrown**

Name **Name** Page 1

Histogram Skill 5 - 9B

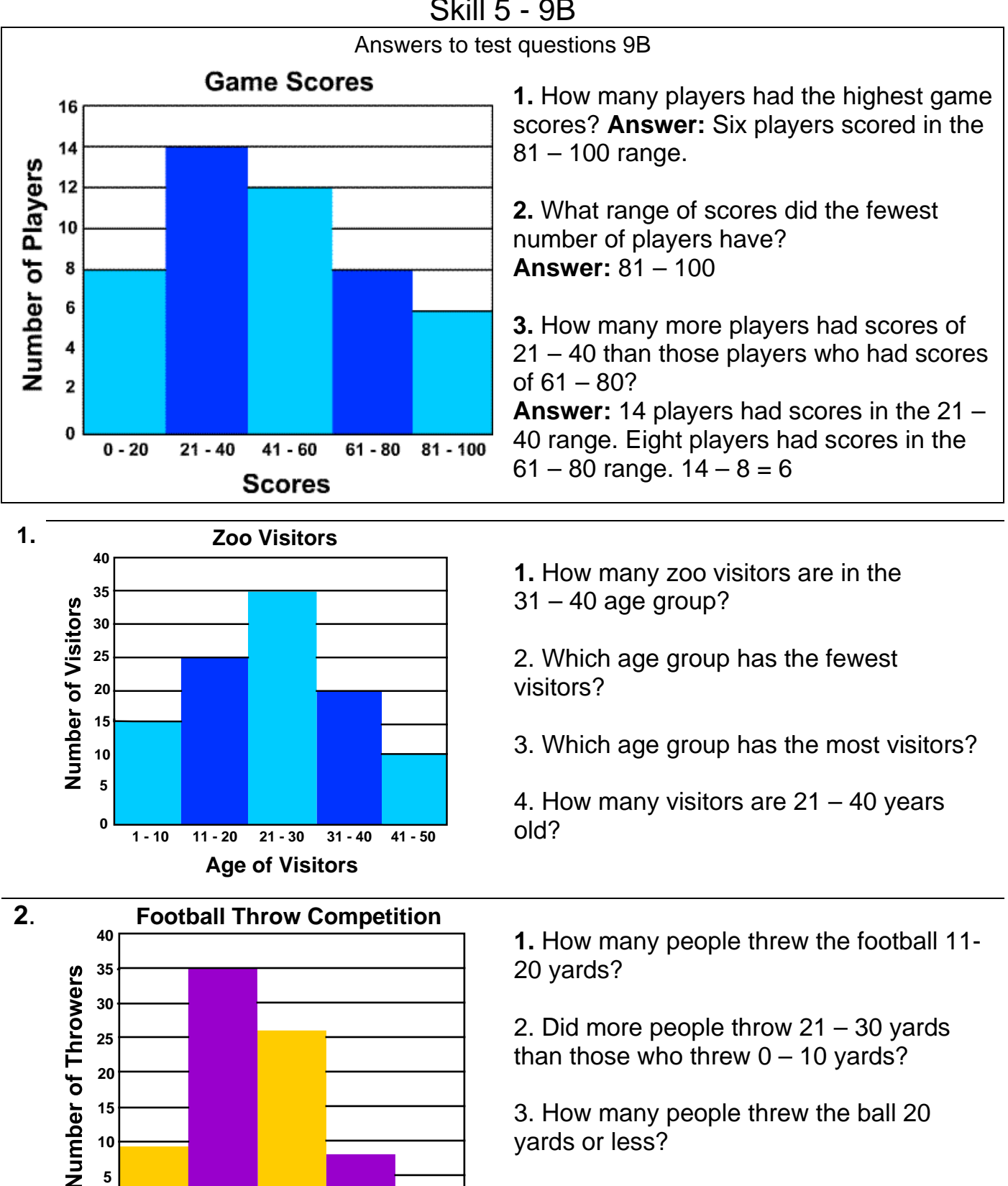

3. How many people threw the ball 20 yards or less?

4. Which distance (range of yards) did the greatest number of people throw?

Copyright © FreeMathProgram.com All rights reserved.

Histogram Skill 5 - 9B

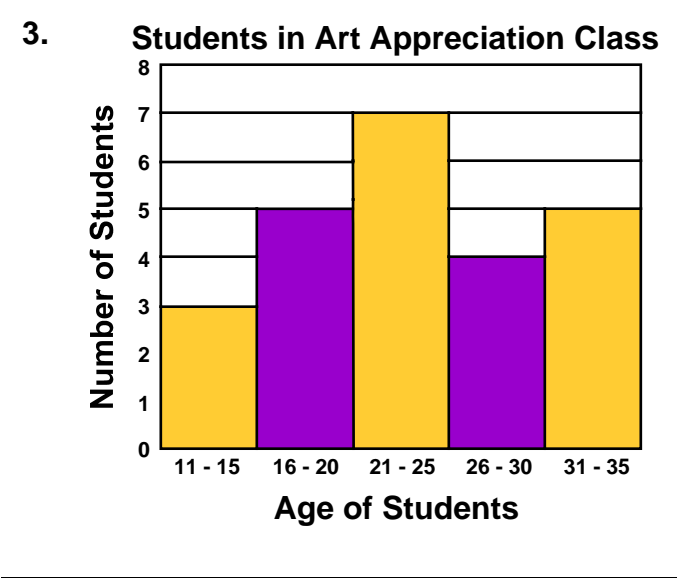

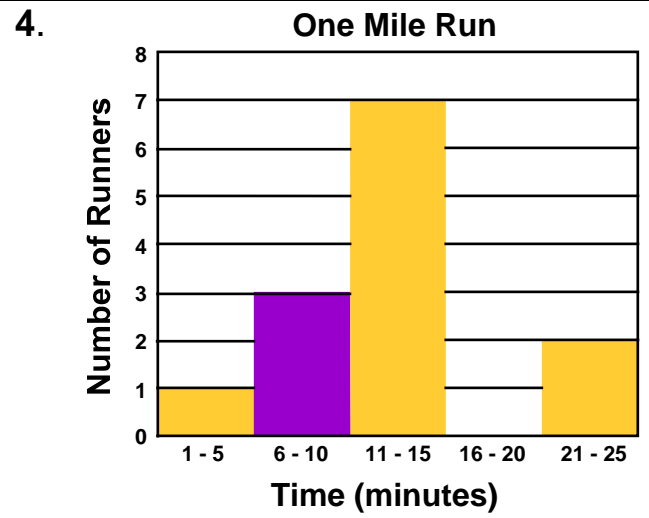

**1.** How many students are in art class in all?

2. Which age groups have the same number of students?

3. Which age group has the fewest number of students?

4. How many more students are 21 – 25 those who are 26 - 30?

**1.** Which time range has no data?

2. How many more runners finished the run in 11 – 15 minutes than those who finished the run in  $6 - 10$  minutes?

3. How many fewer runners finished in 1 – 5 minutes than those who finished in 21 – 25 minutes?

4. How many runners are there in all?

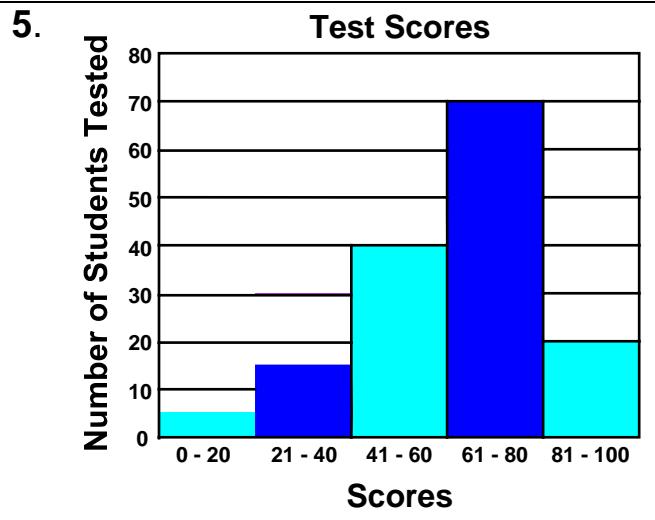

**1.** What is the interval for the vertical axis?

2. How many students had test scores in the 61-80 range?

3. What range of scores did the fewest number of students have?

4. How many students in all scored in the range of 41 to 80 on the test?

Copyright © FreeMathProgram.com All rights reserved.

## Histogram Skill 5 - 9B

## Make a Histogram

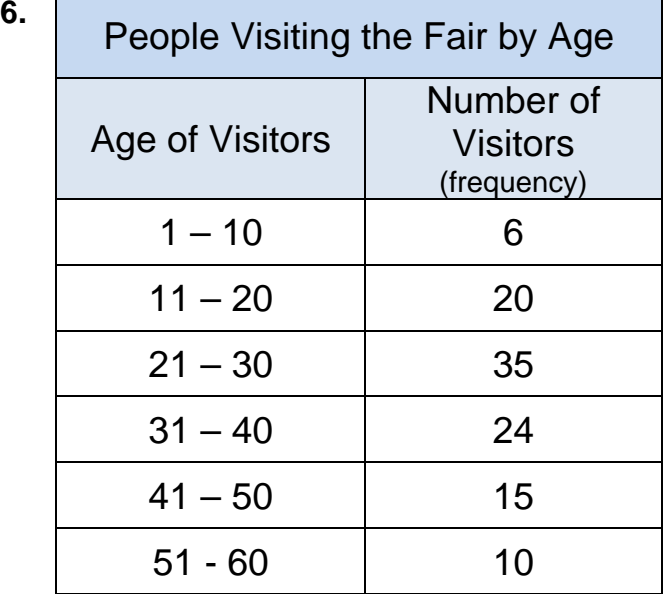

## **Step 1**

What interval should you use for the vertical axis? Look at the data in the frequency table under the column labeled "Number of Visitors". What interval do you think would be reasonable to use? Label the vertical axis.

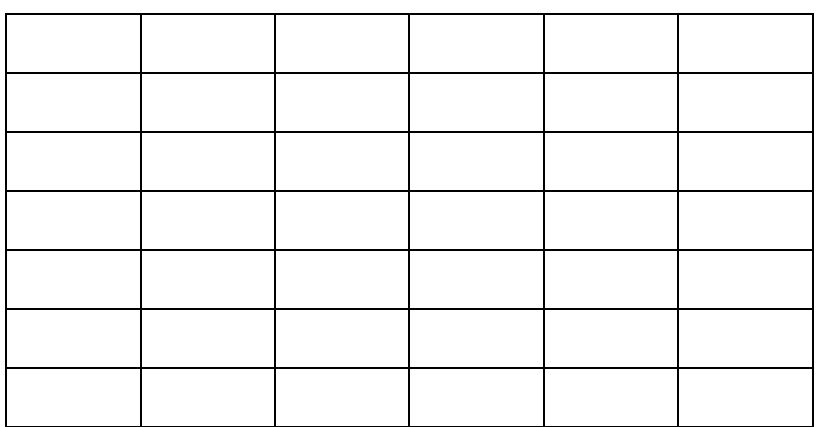

## Step 2 Label the horizontal axis.

Step 4 Draw the vertical bars to show the data. Do not leave gaps between the bars.

> Step 5 Write the title along the top of the graph. Copyright © FreeMathProgram.com All rights reserved.

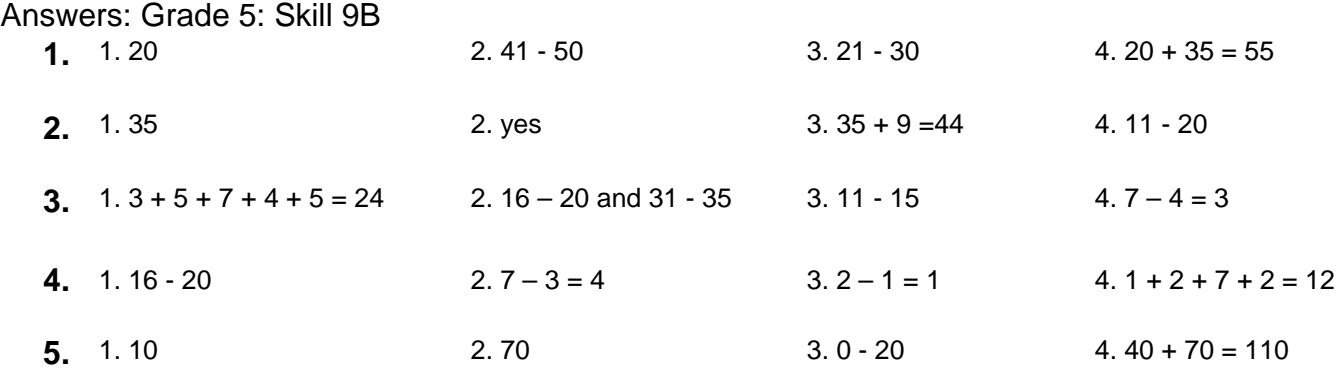

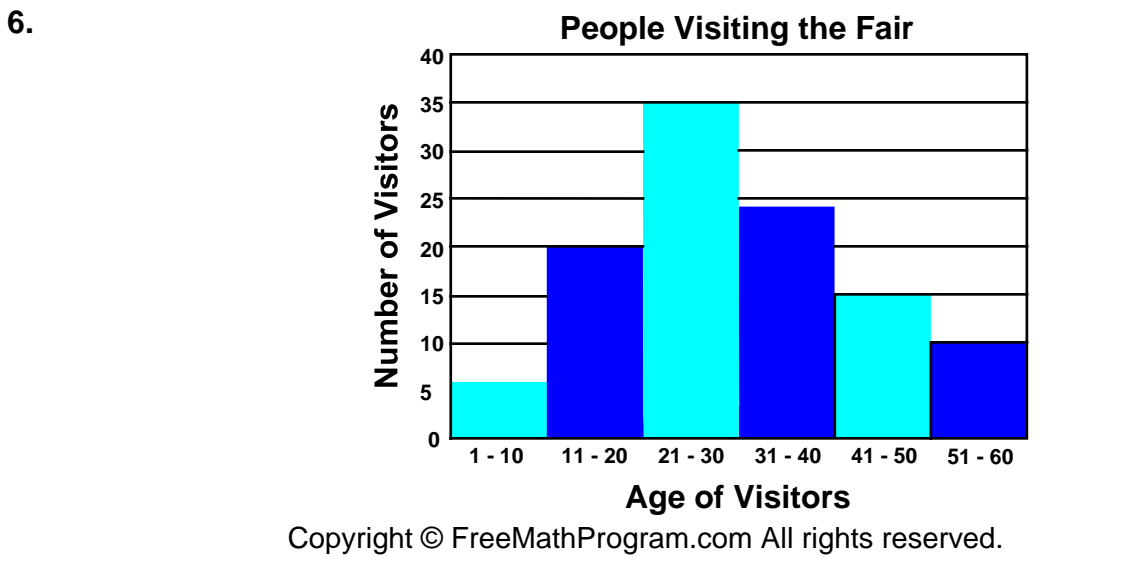